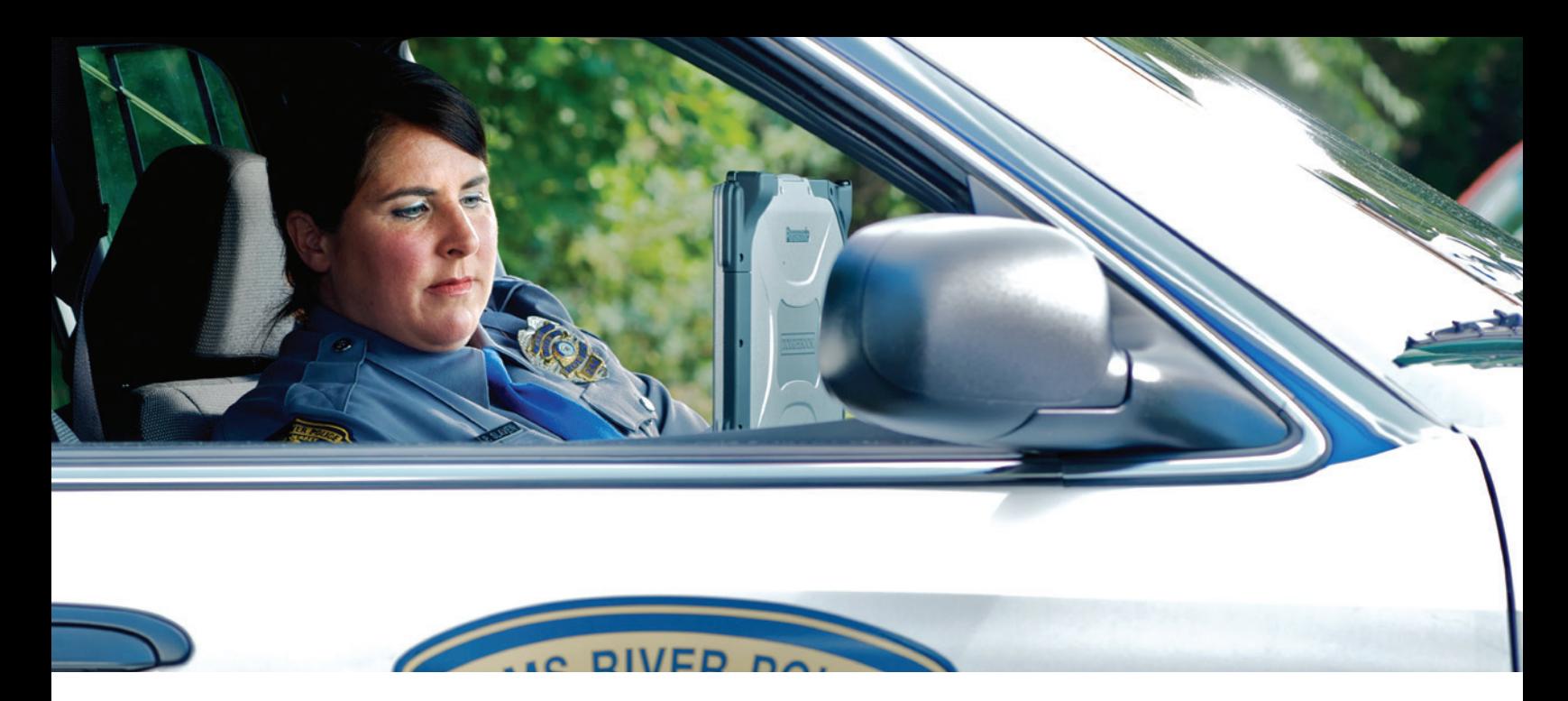

# **MOBILE FIELD REPORT WITH FIELD INTERVIEW**

QUICKLY CREATE INCIDENT RECORDS IN THE FIELD

## **CUSTOMIZABLE LOOK AND FEEL**

Using the Mobile Field Report with Field Interview module, agencies can produce professional-looking printed forms using Spillman Flex's preloaded layout or by customizing their own. Additionally, users can manage multiple printed layouts as needed for different audiences. Within the software, agencies can determine which fields are required, rename fields, and hide non-required fields to customize the module.

Agencies receive Mobile Field Interview with the purchase of Flex Mobile Field Report.

# **ON-SCENE REPORTING AND VALIDATION**

Officers can use the Mobile Field Report with Field Interview module to enter correct and validated information using tools based on NIBRS 2013 rules, eliminating the need for a records clerk to make after-thefact judgments. When used with Flex's Computer-Aided Dispatch (CAD) module, officers can view and use any call comments entered by call takers within the Mobile Field Report. Additionally, when an incident is linked to a record within an agency's Flex system, officers in the field can easily populate form fields using state and local returns as well as existing name, vehicle, and property information. Personnel can also use the module to validate addresses in the field with Flex's Geographic Information System (GIS).

### **SIMPLE NARRATIVE WRITING FEATURES**

Field personnel can quickly add narratives using standard word processing features such as find, replace, spell check, and the ability to copy and paste from both inside the form and from external programs or sources. Users can take advantage of an auto-save feature to save information as they go as data is automatically saved to either the Flex server, if connected, or the local drive.

# **INTEGRATED INCIDENT RECORD SUBMISSION**

Spillman Flex's tightly integrated system provides agencies with the ability to use the Mobile Field Report to access data from their existing Flex system. This allows personnel to search for offenses by offense code or statute, easily add multiple property items, and view call comments at any time, all without the need to switch between multiple screens. Users can access and edit the Mobile Field Report directly from Flex Mobile to quickly and efficiently create and enter Law Incident records, bypassing the need to utilize Adobe forms.

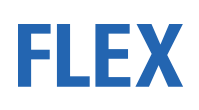

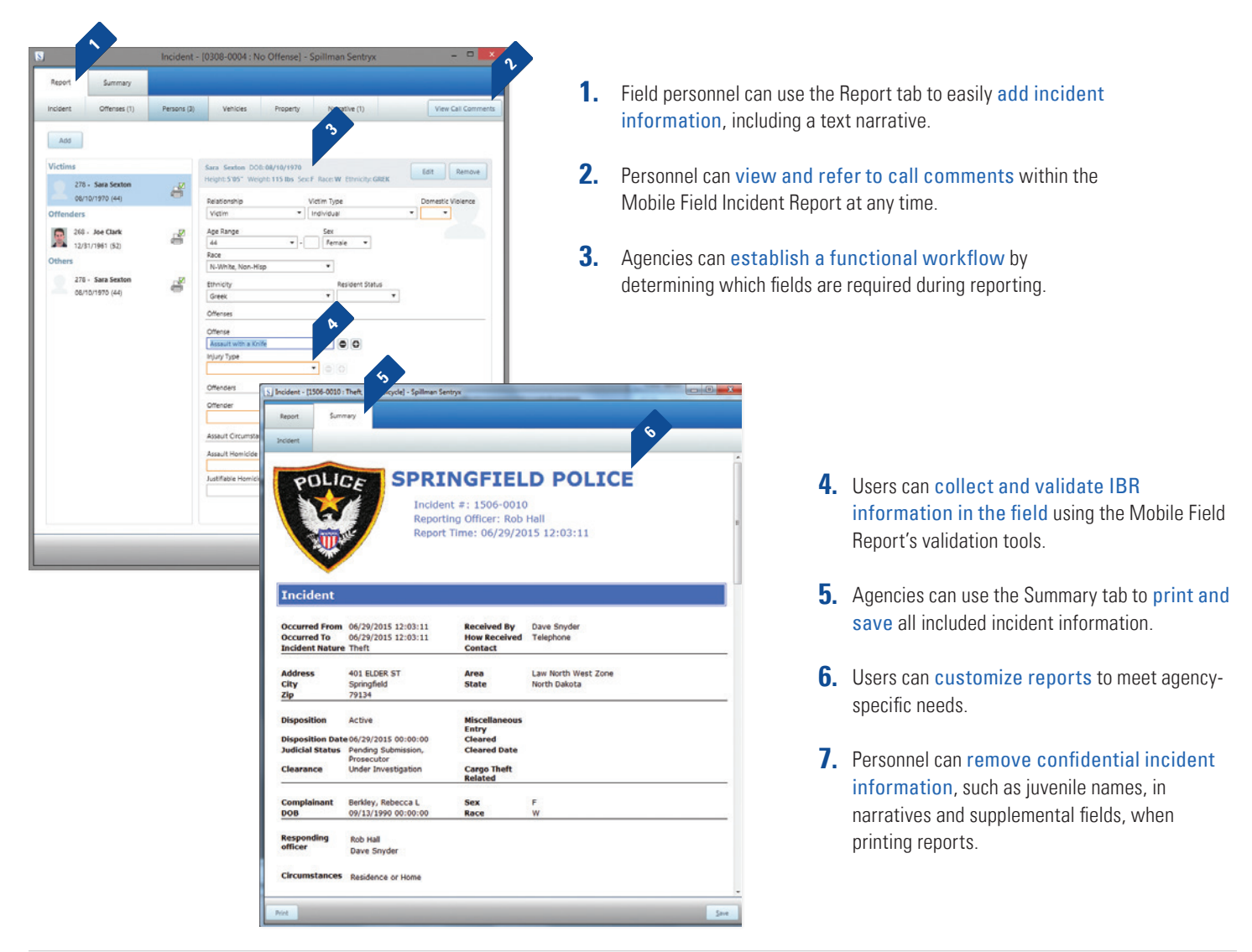

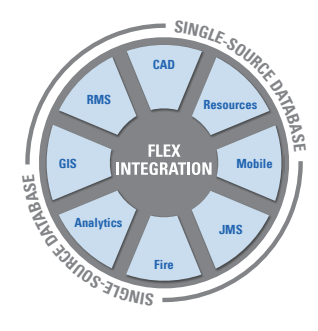

### **TOTAL SOFTWARE INTEGRATION**

Spillman Flex's Integrated Hub™ is an open, centralized database where all agency information is entered, stored, and extracted in real time, providing total software integration. This allows users to enter data once and have it automatically shared among related modules. Agencies using this module can optimize their system and enhance productivity through total integration with other Flex modules.

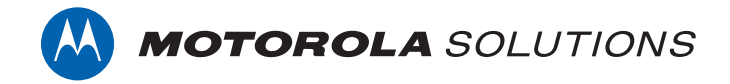

Motorola Solutions, Inc. | 4625 Lake Park Blvd., Salt Lake City, UT 84120 | 800.860.8026 | spillman@motorolasolutions.com | **spillman.com**